How To Reboot Your Hp Laptop [Windows](http://m.inmanuals.com/go.php?q=How To Reboot Your Hp Laptop Windows 7) 7 [>>>CLICK](http://m.inmanuals.com/go.php?q=How To Reboot Your Hp Laptop Windows 7) HERE<<<

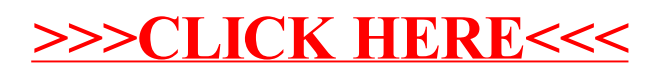